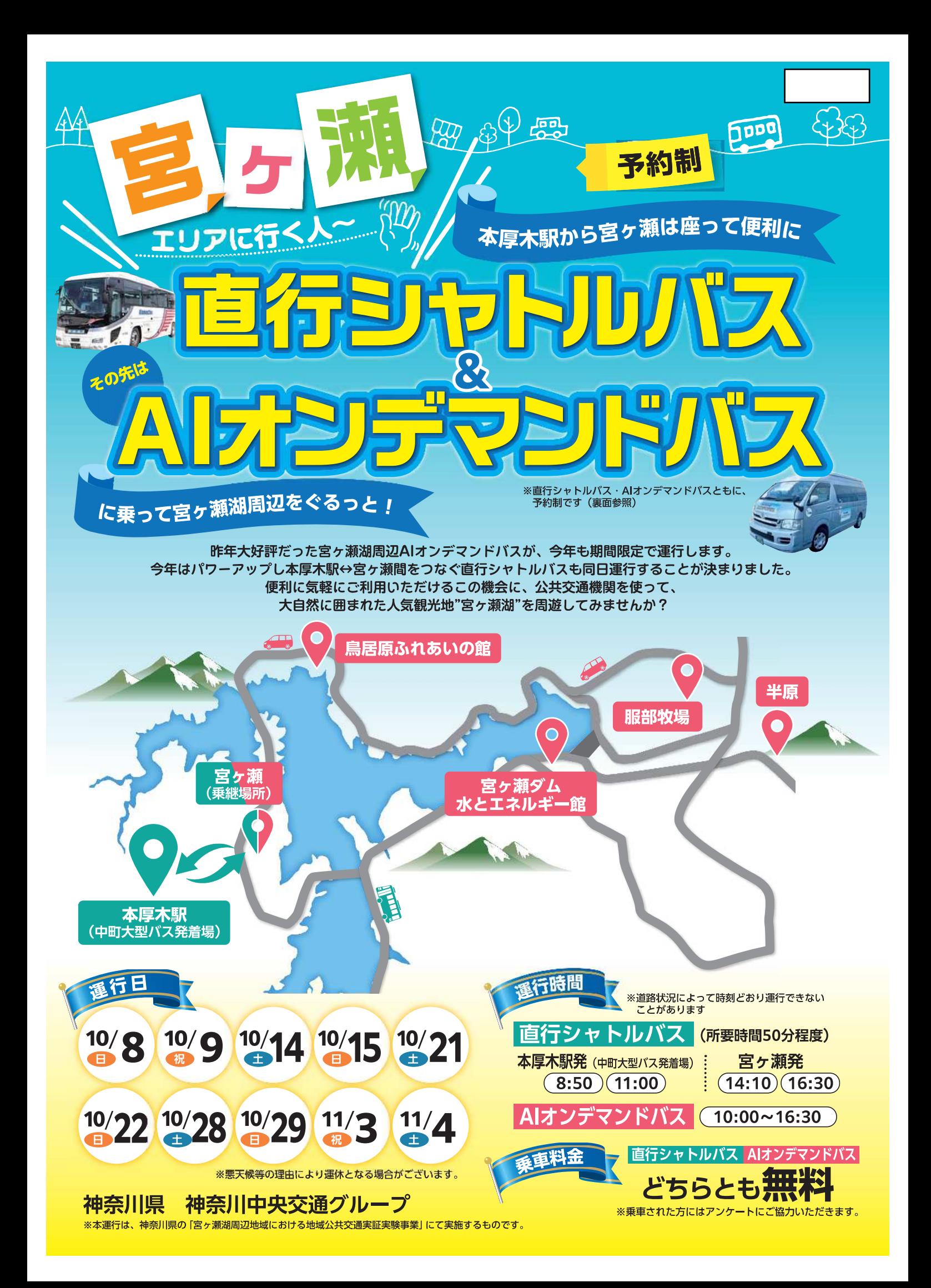

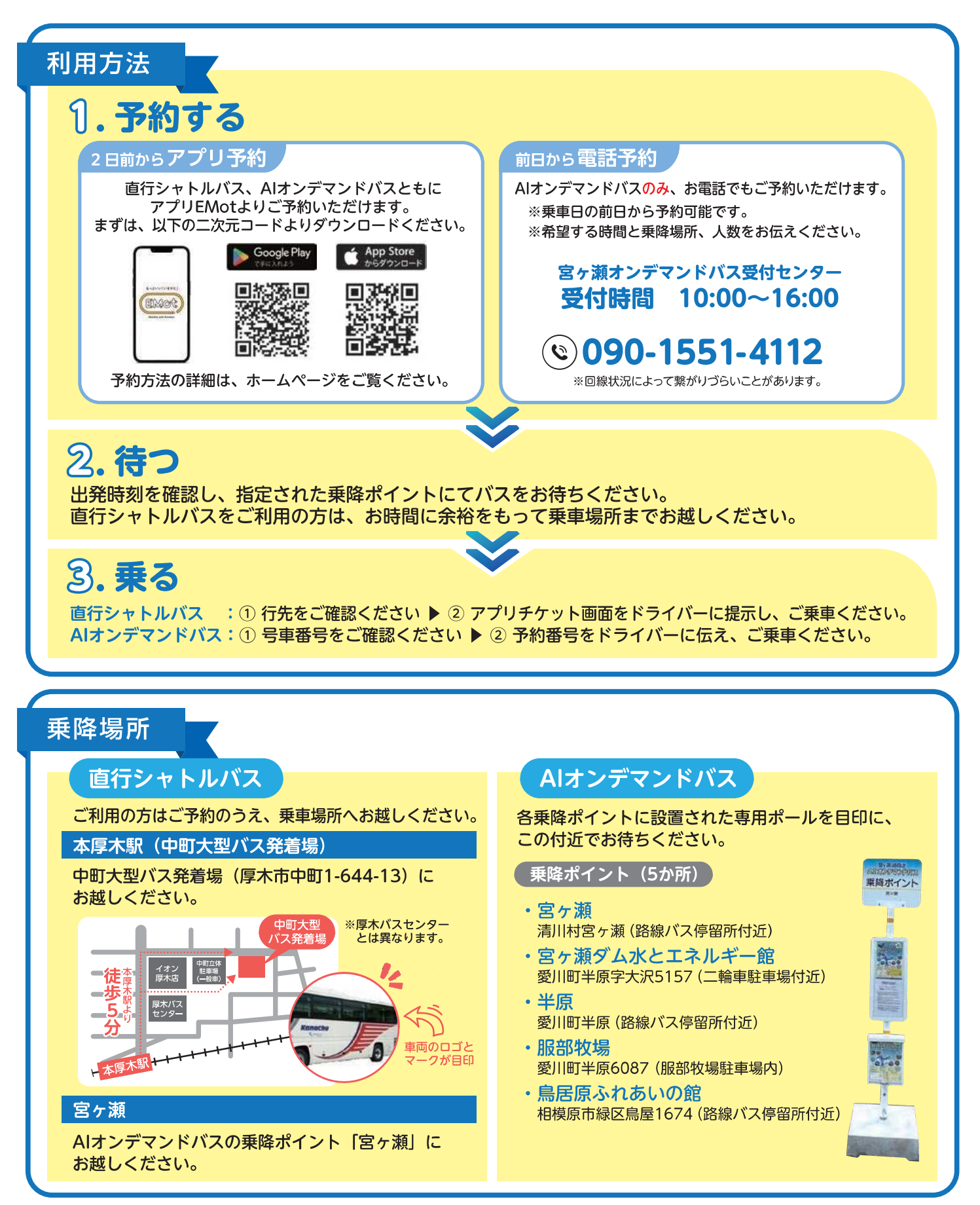

く注意事項> ■直行シャトルバス、AIオンデマンドバスともに、ご予約いただいたお客さまのみご乗車いただけます。■乗車の際は付近の安全な場所でお待ちください。■お客さまが見当たらない場 、<左感事は/ ■■ロコノャドルハベ、FMコノノ・フェン・マース・コポリルにいいこの台によって、「これには、事が到着しましたら、挙手いただくなどドライバーに分かりやすい合図をお願いいたし<br>ます。■お荷物がある場合は、他のお客さまのご迷惑にならないようお持ちください。■中町大型バス発着場は、観光バスが多く停車していますので、お間違いのないようご乗車ください。■指定場所<br>もしくはご予約時に指定した乗降ポイントでのみ乗降いただけます。■実証 ございますので予めご了承ください。■交通事情その他諸事情により、ご予約のお時間に大幅に遅れが生じる場合がございます。これに起因してお客さまが被った損害については、補償できかねます。<br>■天候や車両状況等により運休する場合がございます。

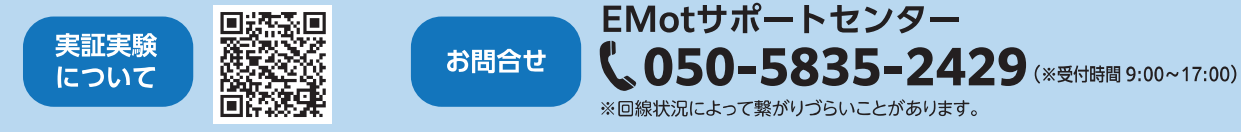

回發理